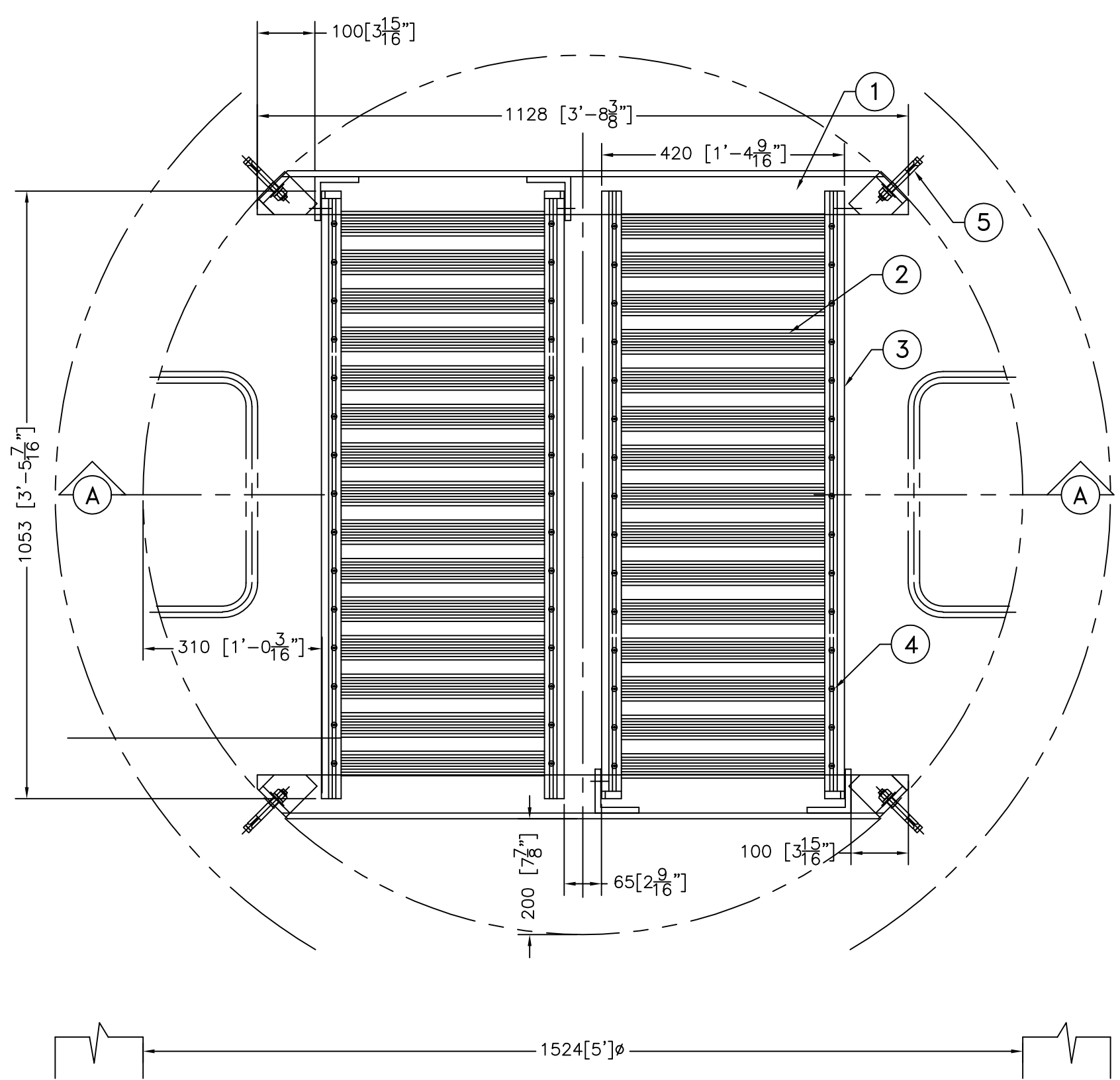

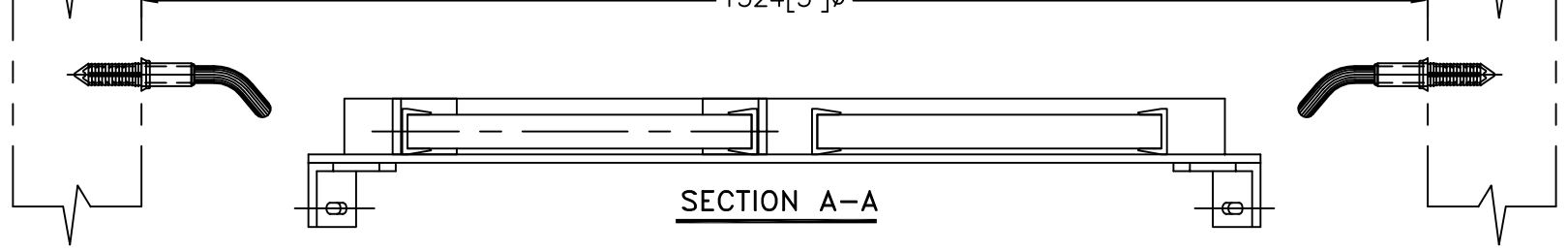

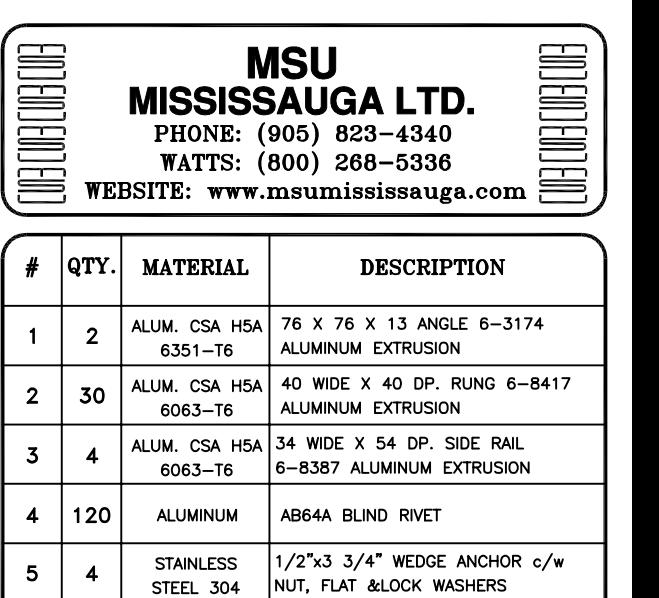

THIS DOCUMENT CONTAINS PROPRIETARY INFORMATION<br>AND OTHER RIGHTS WHICH ARE THE SOLE AND<br>EXCLUSIVE PROPERTY OF MSU MISSISSAUGA LTD.

POSESSION OF THIS MATERIAL DOES NOT CONVEY OR<br>TRANSFER ANY RIGHTS THEREIN, AND REPRODUCTION, USE,<br>COPYING OR DISCLOSURE TO OTHERS IS FORBIDDEN<br>WITHOUT THE PRIOR WRITTEN CONSENT OF AN OFFICER OF<br>MSU MISSISSAUGA LTD.

@ MSU MISSISSAUGA LTD. - JULY 23RD, 2014

NOTE: 1. ALL ALUMINUM SURFACES IN CONTACT<br>WITH CONCRETE SHALL RECIEVE 2 COATS<br>OF BITUMINOUS PAINT.

- 2. WELDING SHALL CONFORM TO CSA W47.2 & CSA W59.2
- 3. ALL HINGE BRACKETS AND MOUNTING BRACKETS ARE WELDED TO SUPPORT ANGLE, ITEM 1.

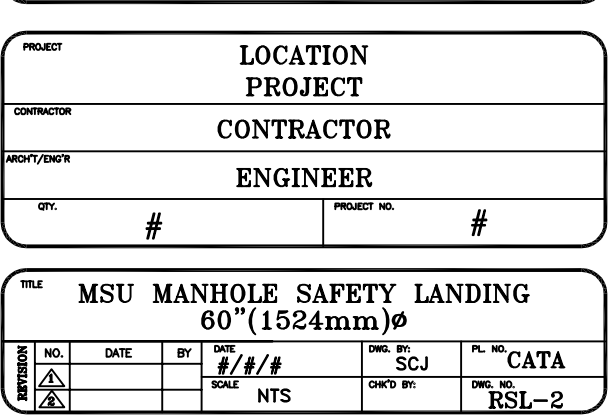